## <span id="page-0-0"></span>Package 'NCIgraphData'

October 8, 2016

Title Data for the NCIgraph software package

Version 1.8.0

Created 2011-04-01

Author Laurent Jacob

Maintainer Laurent Jacob <laurent.jacob@gmail.com>

Description Provides pathways from the NCI Pathways Database as R graph objects

License GPL-3

LazyData yes

**Depends** R  $(>= 2.10.0)$ 

Suggests Rgraphviz

biocViews NCI

NeedsCompilation no

### R topics documented:

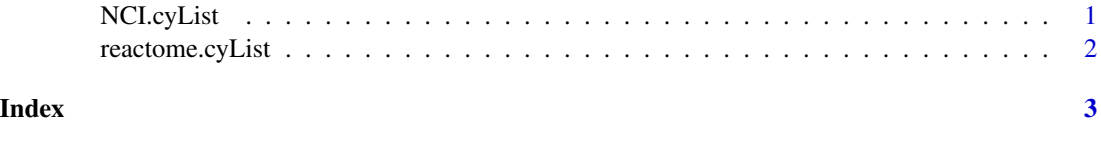

NCI.cyList *Raw NCI networks from Nature curated pathways and BioCarta imported as graphNEL objects*

#### Description

A list of graphNEL objects read from Cytoscape using the CytoscapeRPC Cytoscape plugin in combination with the RCytoscape bioconductor package. This list contains 460 of the NCI-Nature curated and BioCarta imported pathways of the NCI PID.

#### <span id="page-1-0"></span>Usage

NCI.cyList

#### Format

A list of 460 graphNEL objects.

#### Author(s)

Laurent Jacob

#### Examples

```
data("NCI-cyList")
length(NCI.cyList)
```
library(Rgraphviz) plot(NCI.cyList[[1]])

reactome.cyList *Raw NCI networks from reactome as graphNEL objects*

#### Description

A list of graphNEL objects read from Cytoscape using the CytoscapeRPC Cytoscape plugin in combination with the RCytoscape bioconductor package. This list contains 487 of the Reactome pathways of the NCI PID.

#### Usage

reactome.cyList

#### Format

A list of 460 graphNEL objects.

#### Author(s)

Laurent Jacob

#### Examples

```
data("reactome-cyList")
length(reactome.cyList)
```
library(Rgraphviz) plot(reactome.cyList[[1]])

# <span id="page-2-0"></span>Index

∗Topic datasets

NCI.cyList, [1](#page-0-0) reactome.cyList, [2](#page-1-0)

NCI.cyList, [1](#page-0-0)

reactome.cyList, [2](#page-1-0)